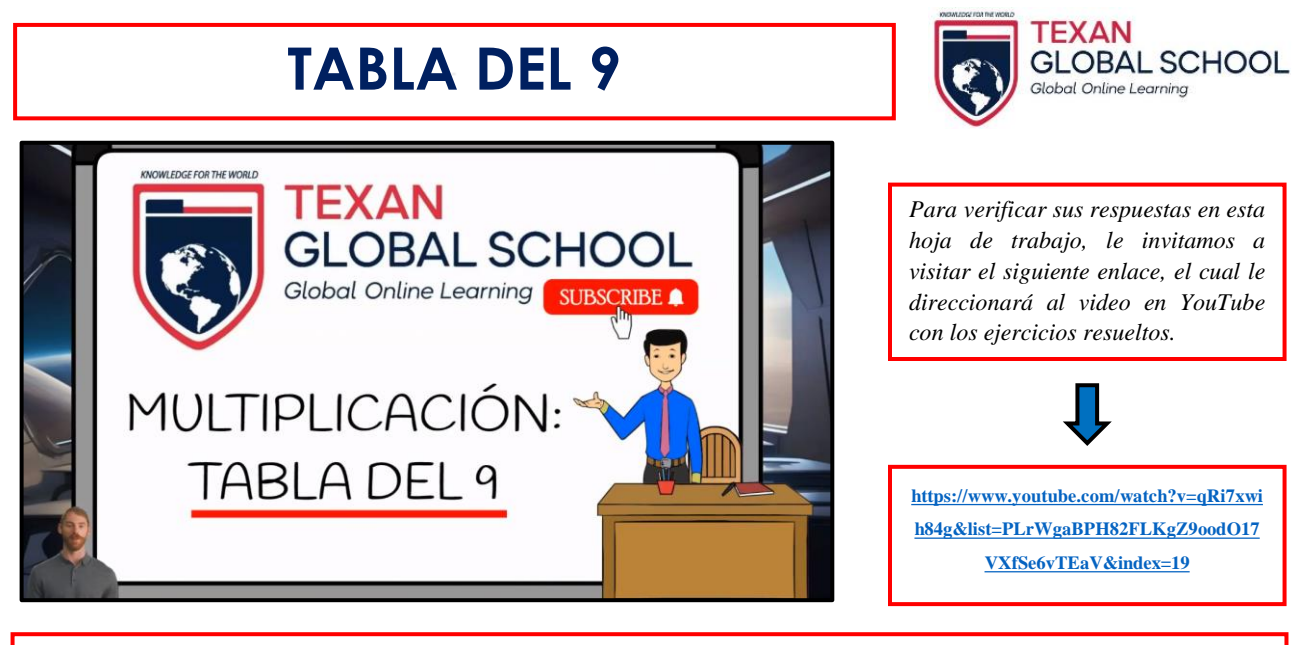

**INSTRUCCIONES: Efectúe las siguientes operaciones y represente en el modelo de renglones y columnas.**

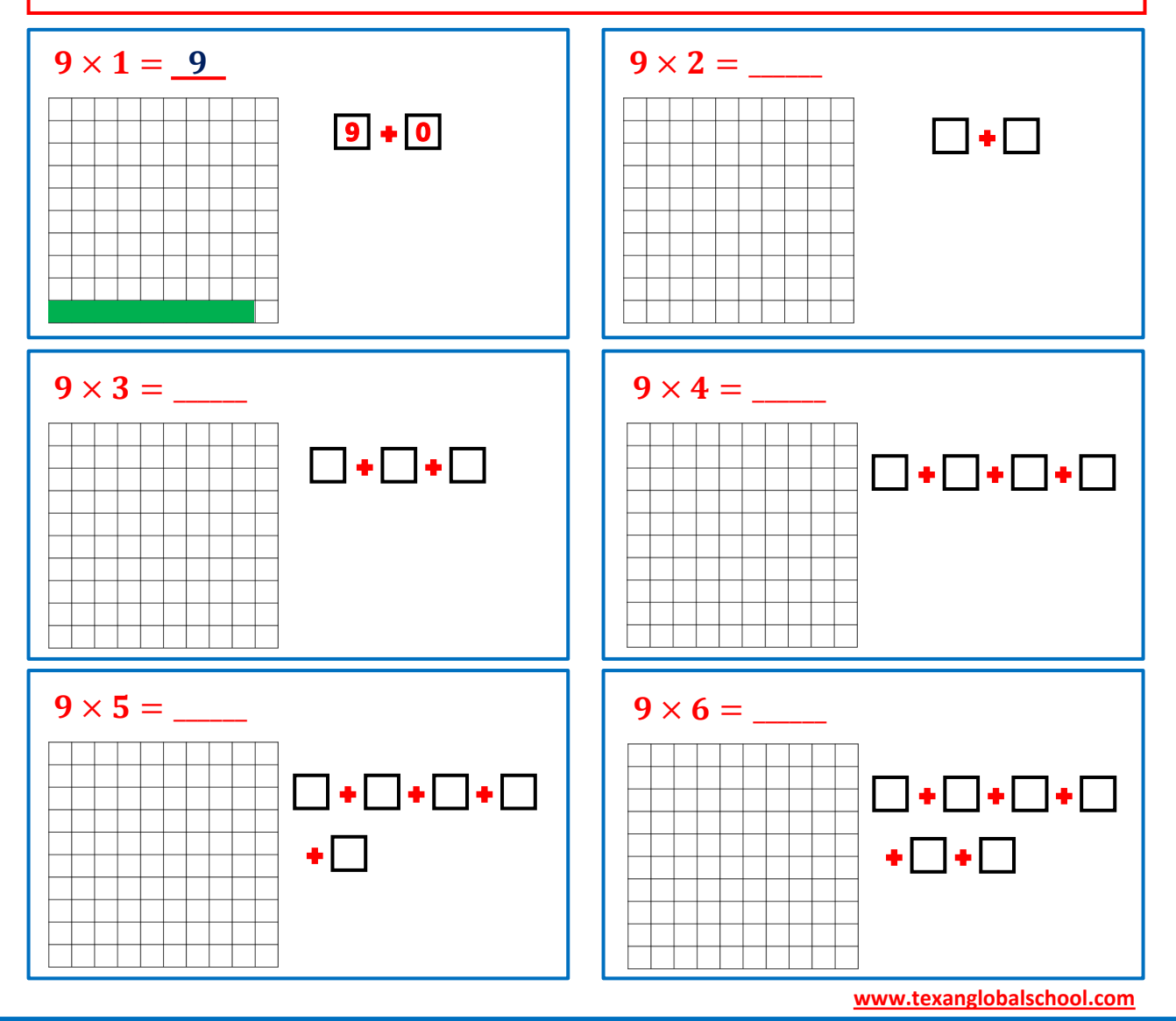

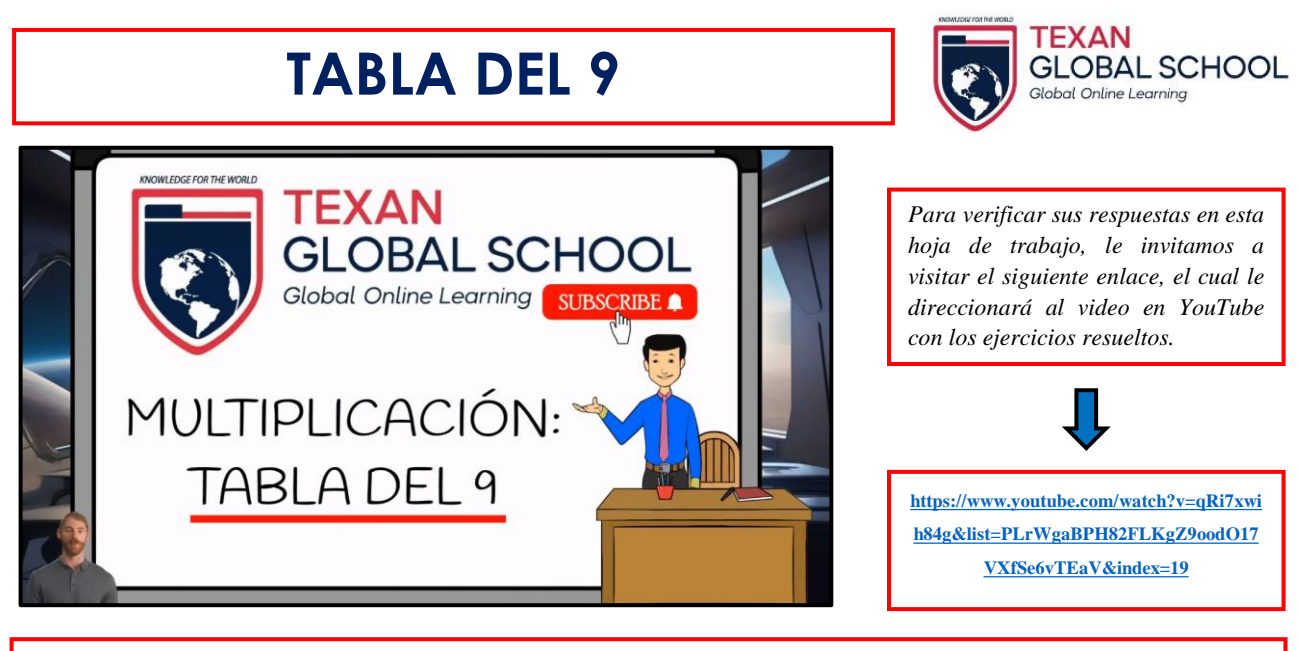

**INSTRUCCIONES: Efectúe las siguientes operaciones y represente en el modelo de renglones y columnas.**

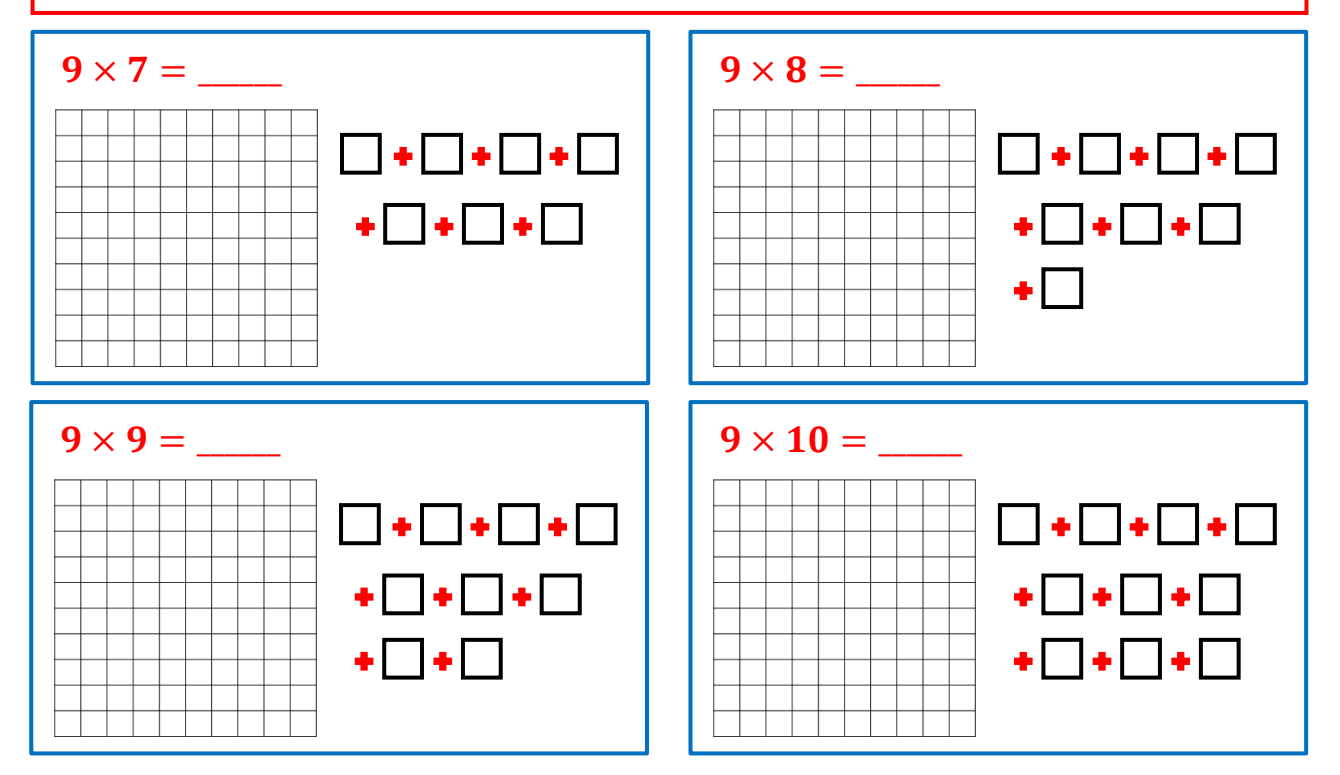